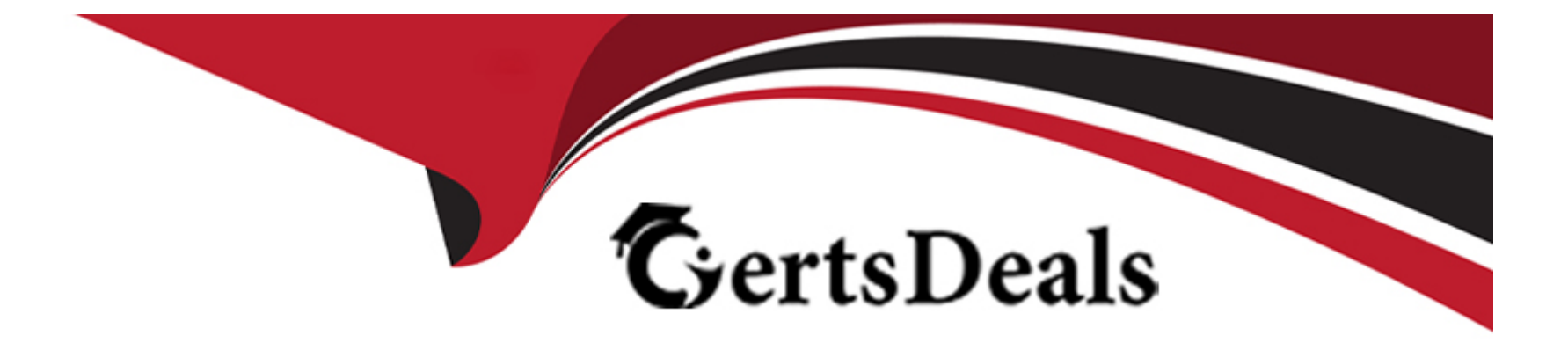

# **Free Questions for C\_EPMBPC\_11 by certsdeals**

# **Shared by Farley on 12-12-2023**

**For More Free Questions and Preparation Resources**

**Check the Links on Last Page**

## **Question 1**

#### **Question Type: MultipleChoice**

Which InfoProvider car access data from ACDOCA? Note: There are 2 correct answers to this question.

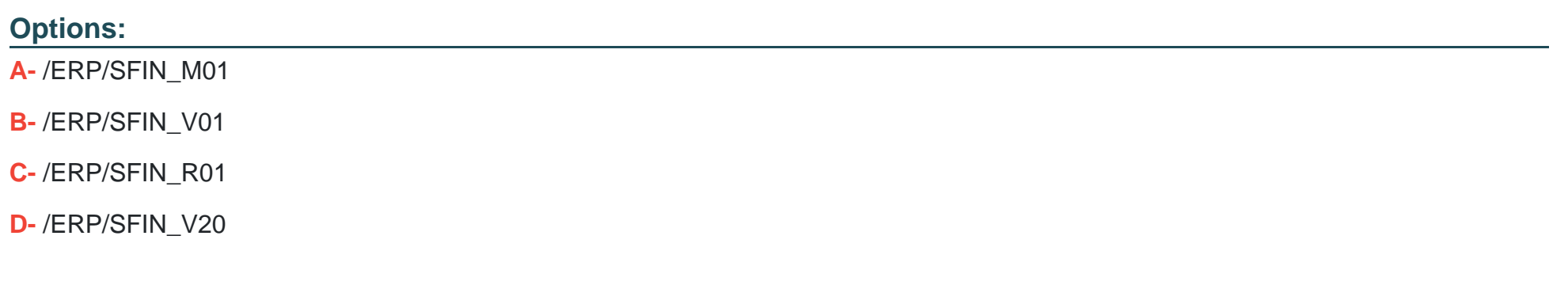

#### **Answer:**

A, B

### **Question 2**

**Question Type: MultipleChoice**

Which dimensions can you use to configure the Balance Carry Forward business rule? Note: There are 3 correct answers to this question.

![](_page_2_Picture_45.jpeg)

A, D, E

### **Question 3**

**Question Type: MultipleChoice**

You are building an EPM report and would like to leverage local members. What can you use to maintain local members? Note: There are 3 correct answers to this question

#### **Options:**

**A-** Dimension member formulas **B-** Page axis **C-** Row axis **D-** Report editor **E-** Excel formulas

#### **Answer:**  A, D, E

# **Question 4**

#### **Question Type: MultipleChoice**

Your customer needs a blank input template that allows users to enter product groups as needed and plan revenue for them. The BW Query has product group in the rows, revenue in the columns, and product in the free characteristics. When the BW Query is inserted

#### **Options:**

**A-** Product group is set to display based on 'Characteristic Relationships'.

**B-** The query has 'New Lines on Every Level' selected.

**C-** The query is set to 'Disaggregate To All Valid Combinations'.

**D-** Revenue is set to 'Disaggregate Difference to Entered Value'.

#### **Answer:**

B

# **Question 5**

**Question Type: MultipleChoice**

What dimension and value does the Method Based Multiplier determine?

#### **Options:**

- **A-** Debit account
- **B-** Source flow
- **C-** Debit flow
- **D-** Source account

#### **Answer:**

 $\overline{D}$ 

### **Question 6**

**Question Type: MultipleChoice**

You are using B PC 11.0 for SAP BW/4HANA.

From which objects can you create an aggregation level?

Note: There are 3 correct answers to this question

#### **Options:**

#### **A-** MultiProviders

- **B-** CompositeProviders
- **C-** Advanced Data Store Objects
- **D-** infoCubes
- **E-** LocalProviders

![](_page_6_Picture_58.jpeg)

### **Question 7**

**Question Type: MultipleChoice**

A user has measures containing plan and actual data within the columns of a crosstab. How can you create a dynamic variance using standard Analysis for Office features? Note: There are 2 correct answers to this question

**Options:** 

**A-** Use a New Line rule type

**B-** Use an MS Excel formula.

- **C-** Use a VB script
- **D-** Use the Calculation from the Analysis ribbon.

#### **Answer:**

A, D

To Get Premium Files for C\_EPMBPC\_11 Visit

[https://www.p2pexams.com/products/c\\_epmbpc\\_1](https://www.p2pexams.com/products/C_EPMBPC_11)1

For More Free Questions Visit

[https://www.p2pexams.com/sap/pdf/c-epmbpc-1](https://www.p2pexams.com/sap/pdf/c-epmbpc-11)1